## SAP ABAP table KFM S KF TREND GRAPH {Display Key Figure Trend as Graphic}

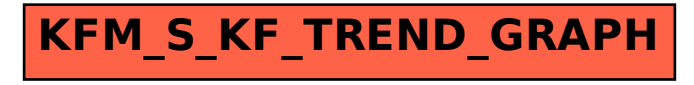